Smp E [Reference](http://document.manualsget.com/go.php?q=Smp E Reference Manual) Manual >[>>>CLICK](http://document.manualsget.com/go.php?q=Smp E Reference Manual) HERE<<<

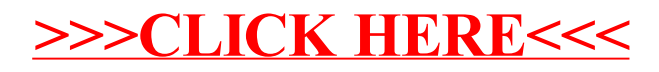